<span id="page-0-0"></span>Jacobi [Algorithm](#page-7-0) VipinVasu

[Introduction](#page-2-0) [Algorithm](#page-3-0)

[Making things](#page-5-0) go parallel

# [Conclusion](#page-7-0) **Jacobi Algorithm**

Vipin Vasu

May 9, 2019

**K ロ ▶ K @ ▶ K 할 X X 할 X → 할 X → 9 Q Q ^** 

### **Outline**

K ロ ▶ K @ ▶ K 할 ▶ K 할 ▶ ... 할 → 9 Q @

### Jacobi [Algorithm](#page-0-0) VipinVasu

[Introduction](#page-2-0) [Algorithm](#page-3-0) [Making things](#page-5-0) go parallel [Conclusion](#page-7-0)

### **1** [Introduction](#page-2-0)

### 2 [Algorithm](#page-3-0)

**3** [Making things go parallel](#page-5-0)

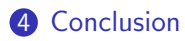

#### <span id="page-2-0"></span>Jacobi [Algorithm](#page-0-0) VipinVasu

#### [Introduction](#page-2-0)

- [Algorithm](#page-3-0)
- [Making things](#page-5-0) go parallel
- [Conclusion](#page-7-0)

# What I'm gonna do right now

**KORKA SERKER ORA** 

- Give an introduction about Jacobi Algorithm
- The algorithm in the basic sense
- Making stuff parallel
- Demo

#### [Introduction](#page-2-0)

#### [Algorithm](#page-3-0)

[Making things](#page-5-0) go parallel

[Conclusion](#page-7-0)

### <span id="page-3-0"></span><sup>V</sup>ipinVasu Non Parallel version for 2D

**KORK ERKER ER AGA** 

```
1 double precision, dimension(0:imax+1,0:kmax+1,0:1) :: phi
i integer :i t0, t1
4 do it = 1, itmax | choose suitable number of sweeps
  do k = 1, kmax5
      do i = 1, imax6
          ! four flops, one store, four loads
\mathcal{I}phi(i, k, t1) = (phi(i+1, k, t0) + phi(i-1, k, t0)\mathbf{g}+ phi(i, k+1, t0) + phi(i, k-1, t0) ) * 0.25
\overline{9}enddo
10enddo
1112 ! swap arrays
    i = t0; t0=t1; t1=i
13
14 enddo
```
[Introduction](#page-2-0)

#### [Algorithm](#page-3-0)

[Making things](#page-5-0) go parallel

[Conclusion](#page-7-0)

### <sup>V</sup>ipinVasu Non Parallel version for 3D

**KORK ERKER ER AGA** 

```
i double precision, parameter :: osth=1/6.d0
! not parallelizable right away
3
    do k=1, kmax
4
      do j=1, jmax5
        do i=1, imax6
          phi(i, j, k) = (phi(1-1, j, k) + phi(i+1, j, k)7
                      + phi(1, 1-1, k) + phi(1, 1+1, k)\mathbf{s}+ phi(1, j, k-1) + phi(i, j, k+1) ) * osth
\circenddo
10
      enddo
11enddo
12
  enddo
13.
```
## Parallel Version of Jacobi

```
:$OMP PARALLEL PRIVATE(k,j,i,jStart,jEnd,threadID)
     threadID=OMP GET THREAD NUM ()
\overline{2}! SOMP SINGLE
R
     numThreads=OMP GET NUM THREADS ()
\ddot{ }×
  ISOMP END SINGLE
     jStart=jmax/numThreads*threadID
6
     jEnd=jStart+jmax/numThreads ! jmax is amultiple of numThreads
7
     do 1=1.kmax+numThreads-1
\mathbf{\hat{x}}k=1-threadID
9
       if((k, qe.1).and,(k.le.kmax)) then
10
         do j=jStart, jEnd (b) ithis is the actual parallel loop
11
           do i=1, iMax12phi(i, j, k) = (phi(1-1, j, k) + phi(i+1, j, k)13
                             + phi(1, 1-1, k) + phi(1, 1+1, k)14+ phi(1, j, k-1) + phi(i, j, k+1) ) * osth
15
           enddo
16
         enddo
17
       endif
18
  ISOMP BARRIER
19
     enddo
20
  ISOMP END PARALLEL
\overline{21}
```
<span id="page-5-0"></span>Jacobi [Algorithm](#page-0-0)

[Introduction](#page-2-0) [Algorithm](#page-3-0) [Making things](#page-5-0) go parallel VipinVasu<br>Introductic<br>Algorithm<br>Making thi<br>go parallel<br>[Conclusion](#page-7-0)

**KORK ERKER ER AGA** 

[Introduction](#page-2-0)

[Algorithm](#page-3-0)

[Making things](#page-5-0) go parallel Mini Vipin Visual Mini Vipin Visual Mini Vipin Visual Mini Vipin Visual Mini Vipin Visual Mini Vipin Visual Mini Vipin Visual Mini Vipin Vipin Vipin Vipin Vipin Vipin Vipin Vipin Vipin Vipin Vipin Vipin Vipin Vipin Vipin V

K ロ ▶ K @ ▶ K 할 ▶ K 할 ▶ | 할 | ⊙Q @

[Introduction](#page-2-0) [Algorithm](#page-3-0)

<span id="page-7-0"></span>[Making things](#page-5-0) go parallel VipinVasu<br>Introductic<br>Algorithm<br>Making thi<br>go parallel<br>[Conclusion](#page-7-0)

### The End

K ロ K K (P) K (E) K (E) X (E) X (P) K (P)